## VFP PDF

https://www.100test.com/kao\_ti2020/137/2021\_2022\_VFP\_E5\_9F\_ BA\_E7\_A1\_80\_E6\_c97\_137899.htm 7.1 1.

 $2.$ 

AlwaysOnTop J.F. AutoCenter Visual FoxPro $\qquad \qquad \text{F.} \quad \text{BackColor}$ 255,255,255BorderStyle BorderStyle 3

 $\frac{3}{2}$ 

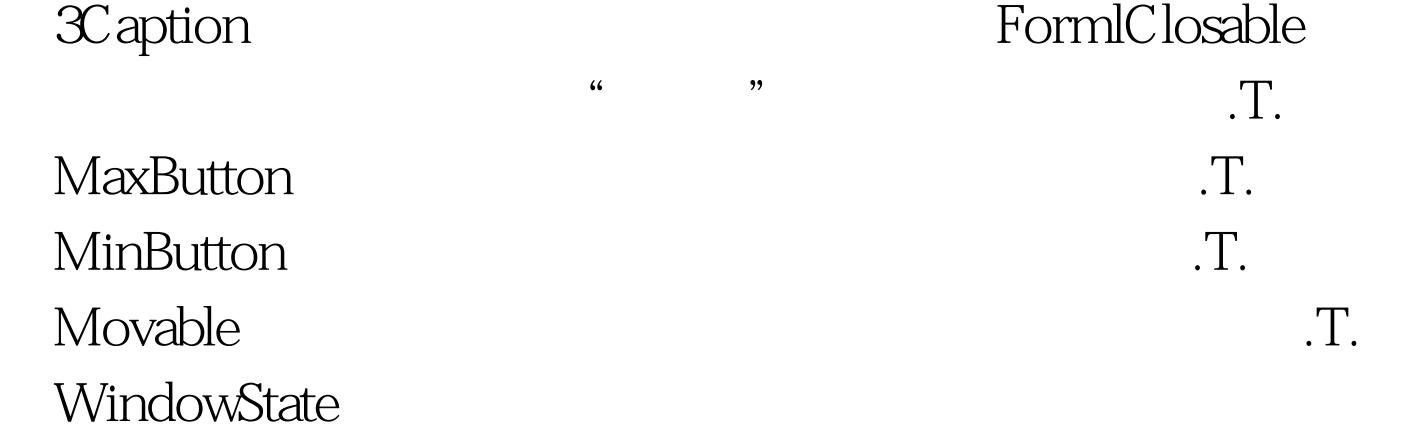

## 0 WindowType

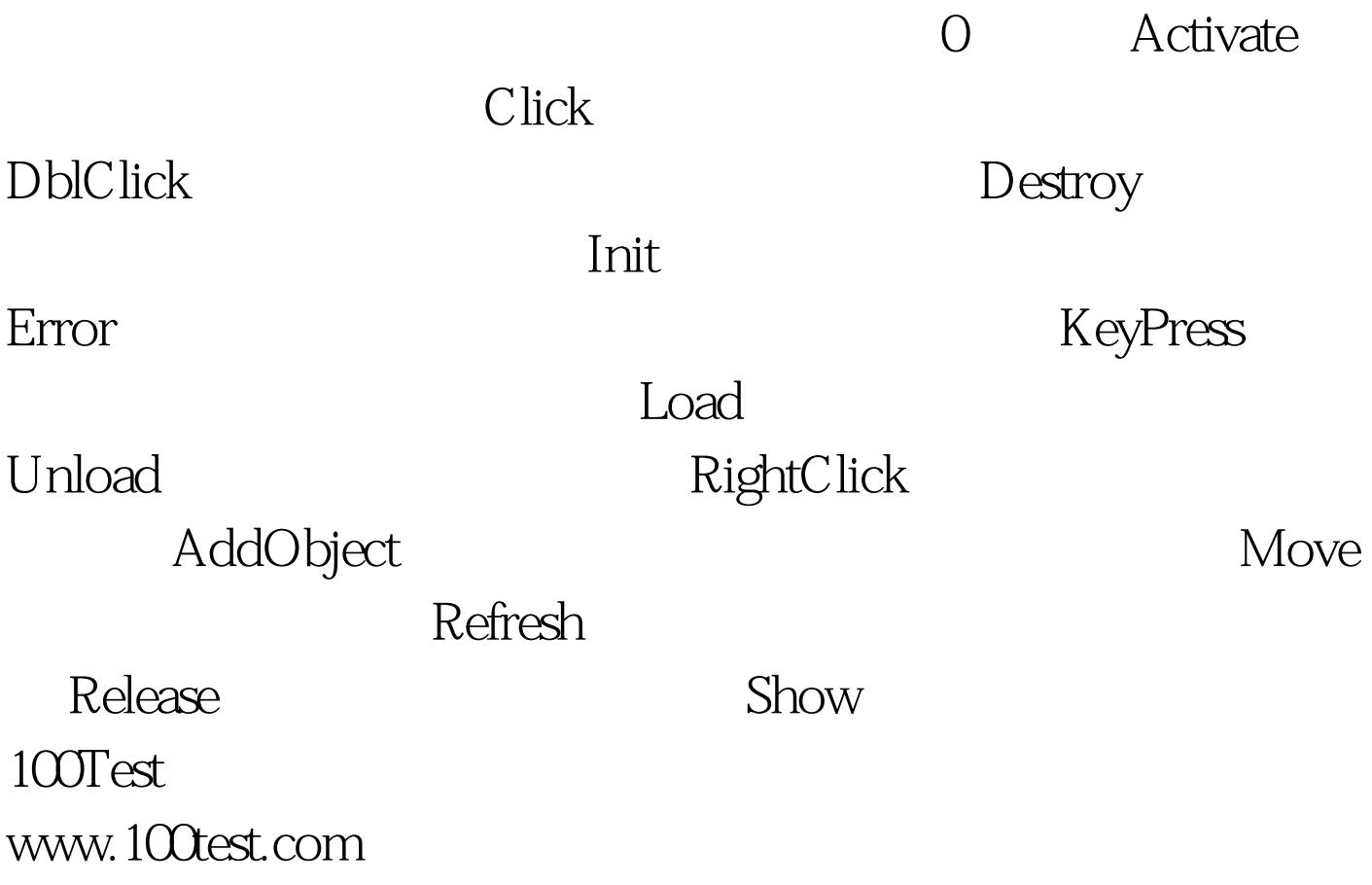